## **Medical-Objects Meridian One Page User Guide**

## **Basic Operations**

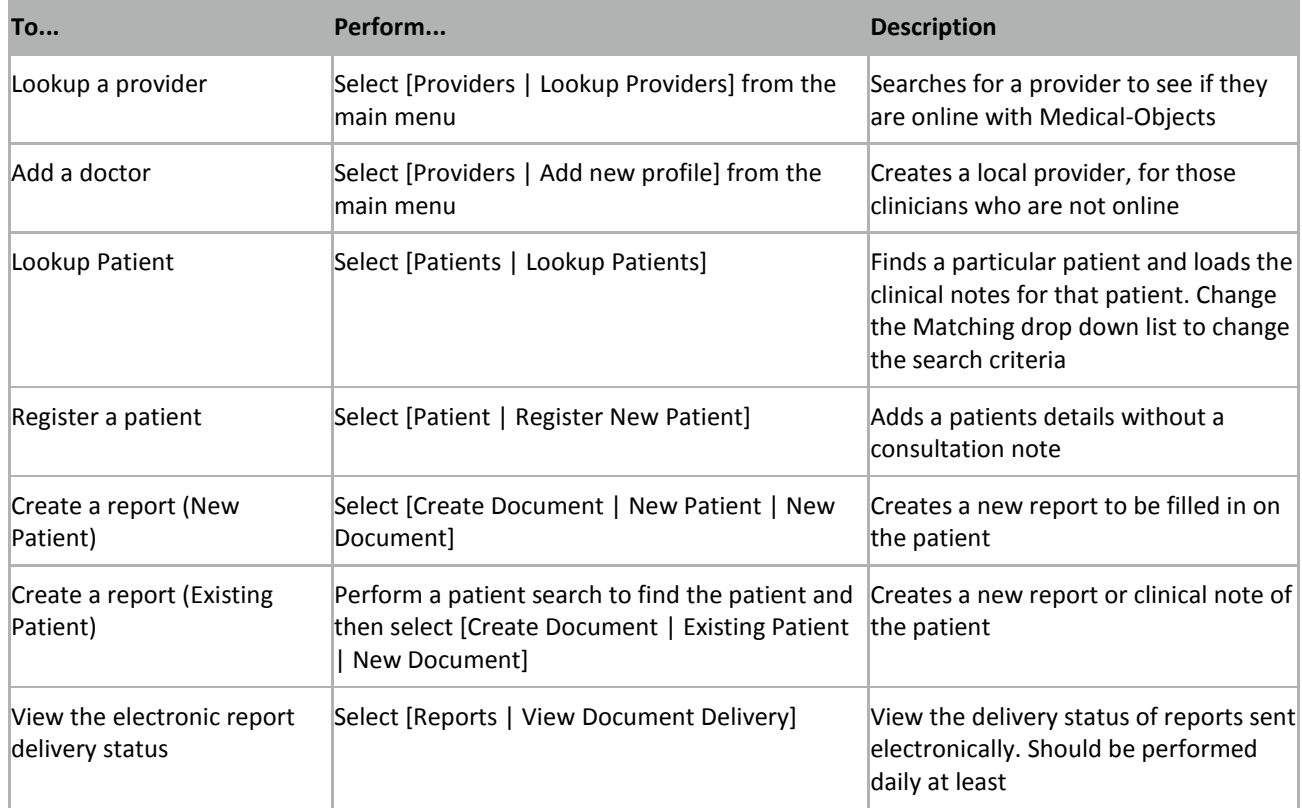

## **Advanced Operations**

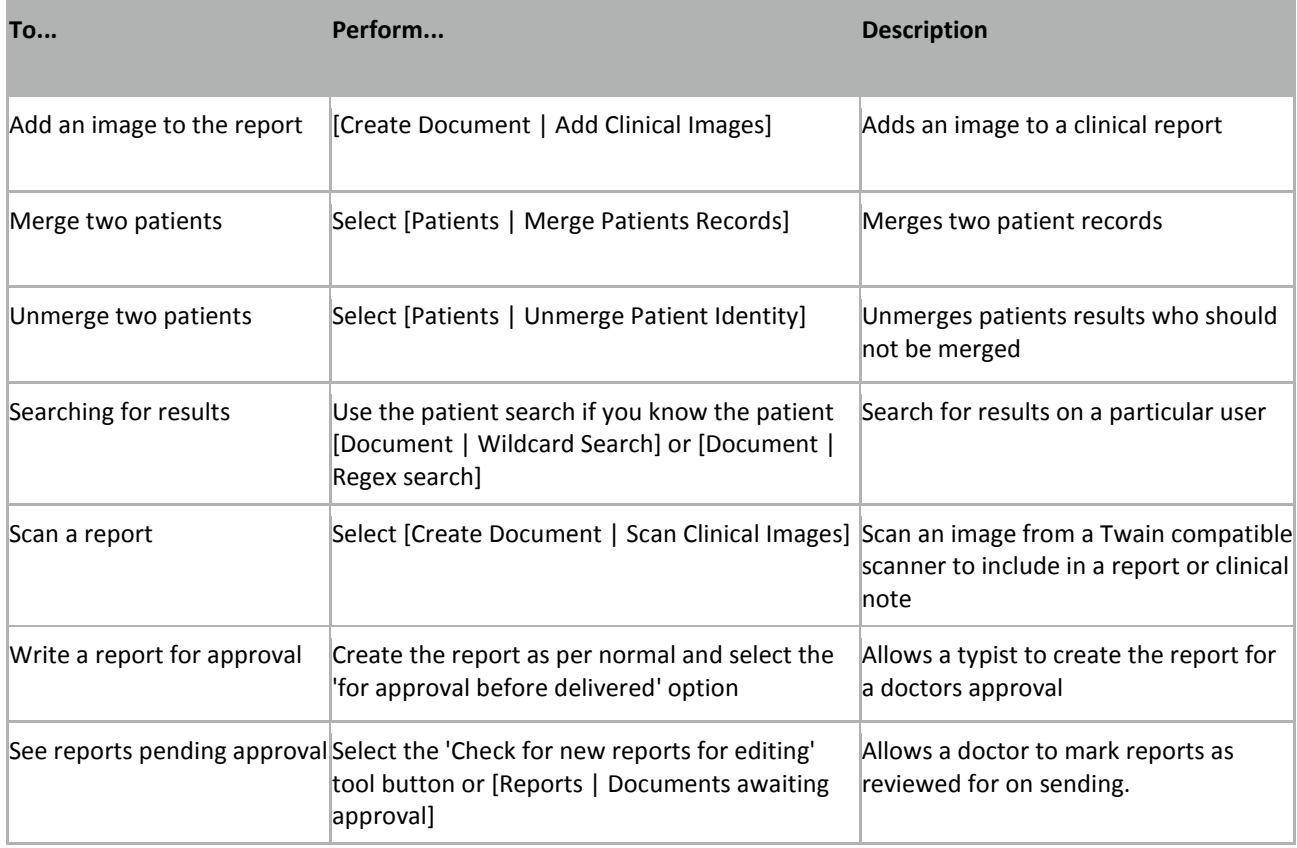